# **TCP/IP for Dummies Tutorial**

### **InterWorks '96 San Diego, CA**

Presented by:

Fred Mallett FAME Computer Education 334 Haroldson Dr Corpus Christi, TX 78412 512-991-3044

frederm@aol.com

# **Overview**

- Introduction to TCP/IP Networking
- Network Model
- **TCP/IP Terms**
- Host Names
- **•** Internet Addresses
- Subnet Addresses
- Internet Addresses to host name mapping
- $\bullet$  Quiz# 1
- Routing
- TCP/IP Daemons
- **TCP/IP Information files**
- TCP/IP Local Information files
- ifconfig
- mkhosts
- route
- $\bullet$  Ouiz# 2
- TCP installed links
- Internet Services
- Common internet services error messages
- Trouble shooting commands
- $\bullet$  ping
- netstat
- Trouble shooting Techniques

# **Introduction to TCP/IP**

# **What is TCP/IP?**

Two separate protocols, independent of each other

# **TCP**

Transmission Control Protocol, defines the protocol for one host (host application) to talk to another. Layer four of the OSI/ISO model. TCP is connection oriented. Uses PAR (positive Ack with re-transmission). Treats data as a stream.

## **IP**

Internet Protocol, defines the protocol that gateways use to identify networks, and paths to networks and hosts. Handles the routing of data between networks. Layer three of the OSI/ISO model. IP is a connectionless protocol Treats all data as datagrams.

## **UDP**

User Datagram Protocol, Treats data as a message, and sends packets. Unreliable, connectionless protocol. Has less overhead than the connections of TCP

# **Network Model**

# **ISO/OSI Network Model**

OSI

Open Systems Interconnection Reference Model First proposed by the:

ISO

International Standards Organization

The model is a theoretical model and most network implementations do not follow it exactly, TCP/IP really has less "layers"

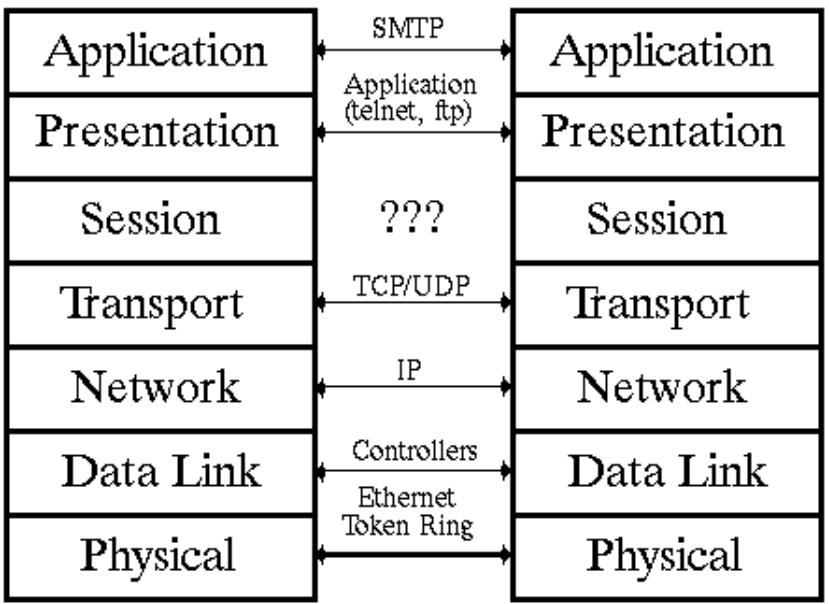

# **TCP Communications**

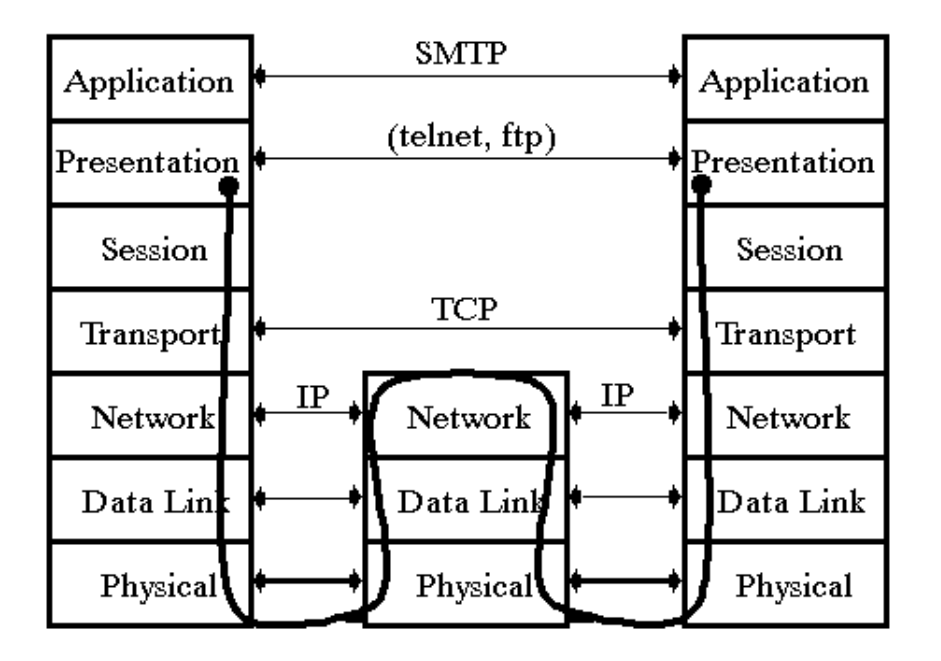

# **Communication requirements**

For a message to be "sent" (no guarantee that it gets there), the following three steps must be

accomplished:

- 1. Hostname to internet address conversion
- 2. Local or remote network decision
- 3.

Local - Internet to physical address translation

Remote - Next hop gateway address, then gateway internet address to physical address trans.

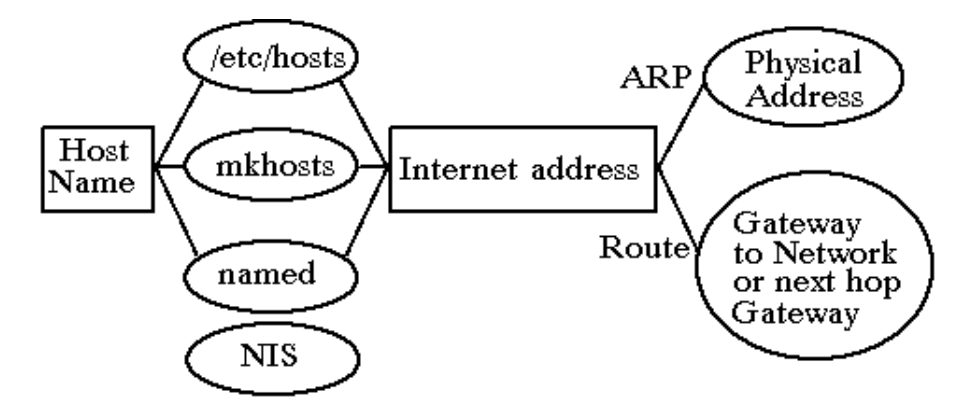

# **TCP/IP Terms**

Host

An entity which communicates over a network (i.e., a node) Ethernet address

A 48 bit address built into the hardware of the ethernet controller by the manufacturer Host Names

Each host must have a unique name on the network. They can be just names, or use the hierarchical domain naming scheme

Internet address (IP address)

Four numbers in the range 0 - 255 separated by periods

Used to universally identify computers throughout the network, internet, or INTERNET Router node (gateway)

A node that performs routing services between two networks of similar network protocol, often selectively

Gateway node (router)

A node that perform routing between two networks of dis-similar network protocol types

# **Host Names**

## **Each host name in a network must be unique**

Easy in small networks, more difficult in large networks, impossible in the INTERNET, without some control

Host names:

- can be up to 32 characters  $(12)$
- can contain a-z, A-Z, 0-9, **.**, **\_**, **-**
- $\bullet$  cannot contain # or spaces
- must begin with an alphabetic character

## **Domain naming system**

Introduced to assure unique naming, and eases the administration of the naming database. Tree structured. Requires the use of named

## **Usually three levels of domains, can be more**

Top level, fixed, describes a category of institution:

- COM Commercial
- EDU Educational
- **GOV Government**
- MIL Military government
- NET Changeover paths
- ORG Non-profit
- XX Two letter country codes

Second level domains, usually represent a whole organization. Assigned (approved) by SRI-NIC

Third and below, represent organizational departments or subdivisions within an organization

tomvc@os.rd.apollo.com fredm@cbdat.mit.edu

# **Internet Addresses**

## **An internet address has two fields**

Left field, is the network number

Right field, is the host number

## **An internet address is 32 bits long**

Consist of four octets (8-bit bytes), each octet defines either a network or host on that network

The network portion is assigned by NIC, the host portion is assigned locally (if you will never go on the INTERNET, you may pick a network portion)

0 in the network portion is reserved for the default route 127 network is reserved for local loopback, or local host 0 in the host portion is reserved for this network

255 in the host portion is reserved for broadcast packets (BSD4.3) 0 was used for broadcast packets under BSD4.2 and older

## **Field sizes**

How many bits are used for network numbers, and how many are used for host numbers depends upon the needs of the network This also defines the type of address

# **Type A N.H.H.H**

1.0.0.1 to 126.254.254.254 (126 networks, 16M hosts)

Nearly impossible to get assigned a class A address

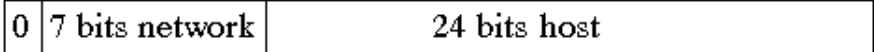

# **Type B N.N.H.H**

128.1.0.1 to 191.255.254.254 (16K networks, 65K hosts)

Most sites with class B networks use the first host address byte for local subnets

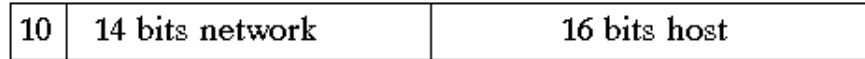

## **Type C N.N.N.H**

192.1.1.1 to 223.255.255.254 (2M networks, 254 hosts)

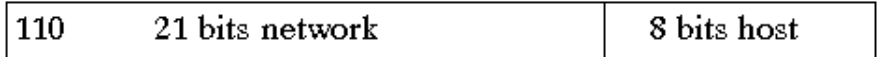

# **Type D&E N.N.N.H**

224.1.1.1 to 255.255.255.254

Reserved for multicast and experimental purposes

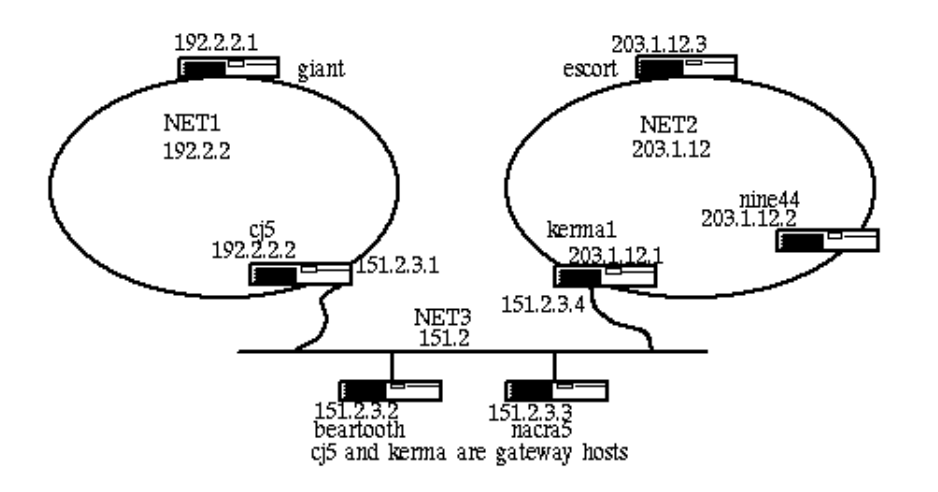

# **Subnet Addresses**

Subnets allow you to present a simple address to the "rest of the world", yet divide your network logically into groups of administrative, physical, or organizational control

# **Subnets are administered locally**

The internet address doesn't change, just how tcp/ip interprets the address

Using a netmask value, you tell tcp/ip to use a portion of the host address as a subnet address instead (the netmask is an argument to the ifconfig command)

# **A sample type B address subnetted:**

128.1.0.1 to 191.254.254.254 (16K networks, 65K hosts)

Type B: N.N.H.H

10 14 bits network 16 bits host

Subnetted Type B2: N.N.S.H

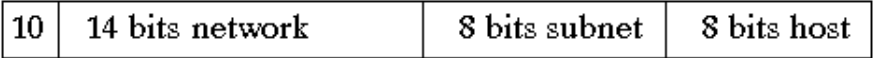

# **Internet Subnetted Addresses**

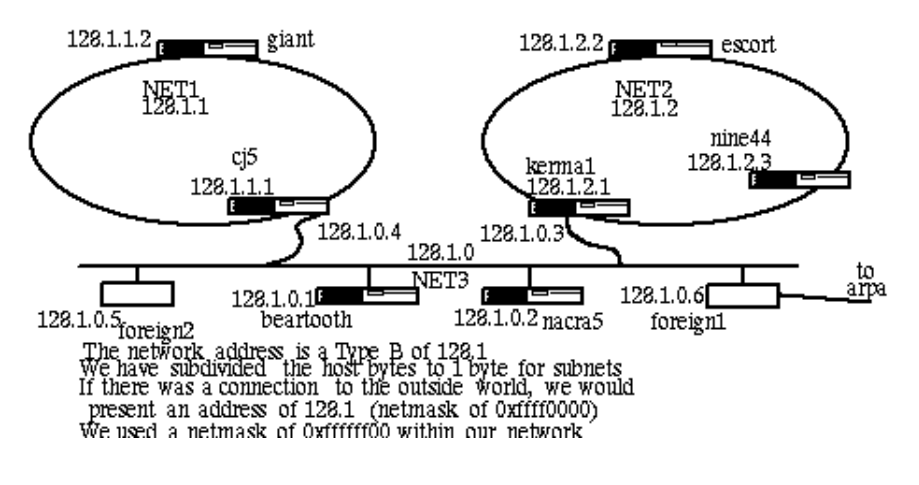

# **Supernets**

A supernet is a collection of smaller networks. Supernetting is a technique of using the netmask to aggregate a collection of smaller networks into a supernet. This technique is particularly useful for class C networks. A Class C network can only have 254 hosts. This can be too restrictive for some companies. For these companies, a netmask that only contains a portion of the network part can be applied to the hosts in these class C networks to form a supernet.

This supernet netmask should be applied to those interfaces that connect to the supernet using the ifconfig command. For example, a host can configure its interface to connect to a class C supernet, 192.6, by configuring an IP address of 192.6.1.1 and a netmask of 255.255.0.0 to its interface.

# **Internet Addresses to host name mapping**

# **/etc/hosts file**

Provides static mapping of addresses to host names. Works fine in small to medium size networks, as network size increases, the complexity of upkeep of this file increases, as does lookup time.

# **/etc/mkhosts (Obsolete)**

Creates a hashed set of hosts files for quicker lookup by TCP if named is not used (hosts.pag and hosts.dir)

# **NIS (Yellow Pages)**

Replaces /etc/hosts lookups

## **/etc/named**

Replaces /etc/hosts lookups

Provides a dynamic method of mapping domain names to IP (Internet) addresses

Talks to other nameds to resolve names outside of it's area of authoritative (local) control

Each named only knows about names in it's local area of authoritative control

Recommended for large internets, internets with multiple areas of administrative control, and always when on the INTERNET (arpanet)

# **Routing**

Routing is the process by which a packet is directed through the internet between its source and destination

Two types of routing information, static and dynamic. Static works for small fixed internets, but requires that the configuration not change, and that the administrator know the configuration of all networks this network will talk to.

## **/etc/route**

A command that installs a static route to a network in the nodes routing tables, by describing the host to send packets to, for a particular network. (send packets to host c to reach network b)

# **/etc/routed**

Performs dynamic routing by contacting other hosts running routed to determine the actual network topology. A bit of a resource hog, but good when the topology changes, or the external topology is unknown

# **/usr/sbin/gated**

Replacement for routed, used on newer UNIX boxes instead of routed.

Usually a combination of both is used in an internet, local nets static, unknown network packets are sent to a host running routed or gated.

# **Quiz #1**

- 1. TCP defines the protocol for communication between \_\_\_\_\_\_\_.
- 2. IP defines the protocol for communication between \_\_\_\_\_\_\_.
- 3. TCP is a connection oriented protocol. True\_\_\_ False \_\_\_
- 4. IP is a connection oriented protocol. True False
- 5. The 48-bit ethernet address is used for \_\_\_\_\_\_\_\_\_\_\_\_\_\_\_\_\_\_\_\_
- 6. The above numbers are used to:
- 7. There are \_\_\_\_\_ bits, represented by four \_\_\_\_\_\_\_\_ in an internet address
- 8. An internet address is broken down into two sections. List them.

\_\_\_\_\_\_\_\_\_\_\_\_\_\_\_\_\_\_\_\_\_\_\_\_\_ 9. What determines how many bits are used for each section?

- 10. What is the Domain Naming Server used for?
- 11. What is the purpose of the *hosts.dir* and *hosts.pag* files?

# **TCP/IP Daemons**

## **/etc/tcpd (Obsolete, functions now performed by kernel)**

\_\_\_\_\_\_\_\_\_\_\_\_\_\_\_\_\_\_\_\_\_\_\_\_\_\_\_\_\_\_\_\_\_\_\_\_\_\_\_\_\_\_\_\_\_\_\_\_\_\_\_

\_\_\_\_\_\_\_\_\_\_\_\_\_\_\_\_\_\_\_\_\_\_\_\_\_\_\_\_\_\_\_\_\_\_\_\_\_\_\_\_\_\_\_\_\_\_\_\_\_\_\_

\_\_\_\_\_\_\_\_\_\_\_\_\_\_\_\_\_\_\_\_\_\_\_\_\_\_\_\_\_\_\_\_\_\_\_\_\_\_\_\_\_\_\_\_\_\_\_\_\_\_\_

TCP/IP daemon. Initializes internal tables required by the protocols supported by TCP/IP, and enables a node's BSD socket call interface. Found on some systems, not on others. Many systems required a kernel edit to enable networking

### **routed**

Daemon which manages the network routing tables. Normally only run continuously on gateways, on non-gateways it is invoked with the -h option to exit once routing is stable. Not used at all in small stable networks

### **gated**

Similar to routed, but supports more protocols

### **named**

Name server daemon that provides Domain name and host name to internet address resolution, replaces /etc/hosts lookup

### **inetd**

A super daemon, invokes internet services when needed:

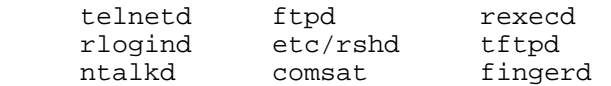

# **TCP/IP Information files**

Files that are usually the same on all hosts in the same network

## **/etc/hosts**

Relates host names and aliases to their Internet addresses

### **/etc/networks**

Associates Internet network numbers with network names for all accessible networks, not needed.

## **/etc/gateways**

Resides on gateway host. Or resides on administrative host with links from all gateway hosts

Only needed in networks that contain a gateway that does not support RIP (Routing Information Protocol) and cannot run routed

Contains static routes loaded into routed's routing tables

# **/etc/hosts.equiv (or \$HOME/.rhosts)**

Lists equivalent hosts for rlogin/telnet.... purposes (allows login without password)

## **/etc/resolv.conf**

Contains information needed by named

# **TCP/IP Local Information files**

Files that are often different on each host depending on network function

## **/etc/inetd.conf**

Contains configuration information used by inetd to determine what services inetd will provide (telnet, ftp, tftp)

# **/etc/rc.local or /etc/\*net\* or /etc/rc.config.d/\*net\***

Startup file for local tcp/ip daemons, network data, config commands, and miscellaneous network commands

# **/etc/protocols**

Contains valid protocols used by services on local host (ip, tcp, udp) (should not need editing)

## **/etc/services**

Contains valid services for local host (finger, whois) (often needs editing)

## **All name server data base files**

# **TCP Admin commands**

## **/etc/arp**

Address resolution display and control program.

Displays and modifies Internet to Ethernet address translation tables. Used to enter in this nodes address map, the ip address and ethernet address pair of hosts that do not support ARP (most do).

## **[/usr]/bin/hostname**

Utility to display and modify hostname.

# **ifconfig**

Program to assign internet addresses to a network interface.

## **ping spray**

Utility which allows TCP to determine which hosts and gateways are still operative by eliciting an echo\_response from them

# **/[usr/sbin|etc]/route**

Program to manually manipulate, and list the network routing tables.

## **hostns or hosts\_to\_named**

Program to convert /etc/hosts to format required by name server (/etc/named)

## **htable**

Program to convert NIC standard host tables and local host tables to format required by network library routines. (/etc/hosts, /etc/gateways, /etc/networks)

## **gettable**

Program to obtain NIC standard host tables

### **nshost**

Program to convert name server config files to /etc/hosts format

# **routed**

### **NAME**

routed - network routing daemon

### **SYNOPSIS**

routed  $[-g]$   $[-s]$   $[-q]$   $[-t]$   $[-n]$   $[-f]$   $[-h]$   $[logfile]$ 

### **DESCRIPTION**

The routed daemon is invoked at boot time to manage the network routing tables. When routed is started, it uses the SIOCGIFCONF ioctl(2) to find those directly connected interfaces configured into the system and marked "up" (the software loopback interface is ignored). If multiple interfaces are present, it is assumed that the host will forward packets between networks. routed then transmits a request packet on each interface. When a request packet is received, routed formulates a reply based on the information maintained in its internal tables. The response packet generated contains a list of known routes, each marked with a "hop count" metric (a count of 16, or greater, is considered "infinite"). The metric associated with each route returned provides a metric relative to the sender.

### **OPTIONS**

**-g** This flag is used on internetwork routers to offer a route to the "default" destination. This option is typically used on a gateway to the Internet, or on a gateway that uses another routing protocol whose routes are not reported to other local routers.

**-s** Forces routed to supply routing information whether it is acting as an internetwork router or not. This is the default if multiple network interfaces are present, or if a point-to-point link is in use.

**-q** This option is the opposite of the -s option. With this option, a host runs the Routing Information Protocol. It listens for broadcast updates but does not broadcast. The -q option is recommended for all non-gateway hosts.

**-t** If the -t option is specified, all packets sent or received are printed on the standard output. In addition, routed will not divorce itself from the controlling terminal, so that interrupts from the keyboard will kill the process.

# **gated**

gated [-c] [-n] [-ttrace\_options] [-f config\_file] [trace\_file]

gated is a routing daemon that handles the RIP, BGP, EGP, and HELLO routing protocols. The gated process can be configured to perform all routing protocols or any combination of the four (see WARNINGS below).

**-c** Parse the configuration file for syntax errors then exit. If there were no errors, leave a dump file in /usr/tmp/gated\_dump. Running gated does not require super-user privilege when using the -c option, but gated may not be able to read the kernel's routing table unless it is run as super user. The -c option implies -tierk.

**-n** Do not modify the kernel's routing table. This option is used for testing gated configurations with actual routing data.

**-ttrace\_options** Enable trace flags on startup. trace\_options can include one or more of the following values:

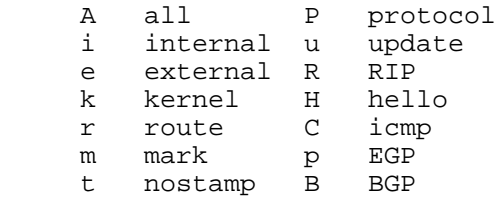

**-f config file** Use an alternate configuration file. By default, gated uses /etc/gated.conf.

trace\_file Trace file in which to place trace information.

SIGHUP Re-read configuration. SIGINT Snapshot of current state. The current state of all gated tasks, timers, protocols, and tables are written to /usr/tmp/gated\_dump. SIGTERM Graceful shutdown. SIGUSR1 Toggle tracing. NINGS

At HP-UX 8.07, the shipped version of gated did not require a config file. At 9.01 and above it does, or gated dies.

Also, gated is known for expiring it's own interface, but this can be fixed with an entry in the config file.

Here is a sample of the config file options most commonly used, use man gated.conf for the complete list:

gated.conf -

gated configuration file syntax

The gated config file consists of a sequence of statements terminated by a semicolon (;). Statements are composed of tokens separated by white space, which can be any combination of blanks, tabs and new-line characters.

Comments:

Starting with a # character and running to the end of the

line.

''C'' style, which starts with a /\* and continues until it

reaches \*/.

Statement Classes:

There are four (6) classes of statements. The four listed here must be specified in order: Definition, protocol, static routes, control

# **/etc/gated.conf**

Definition statements

These statements specify options, the autonomous system, martian networks, and interface options.

interface interface\_list interface\_options ;

Sets interface options on the specified interfaces. An interface list is all or a list of interface names metric metric

Set the interface metric for this interface. This metric is used by RIP and HELLO.

Specifying the metric here overrides for internal use, but does not change the metric set by ifconfig.

preference pref

Sets the preference for routes to this interface.

passive

Prevents gated from deleting the route to this interface if it is believed to be down due to routing information not received.

```
 martians {
  martian_list
  } ;
```
Defines a list of martian addresses about which all routing information is ignored. Protocol statements

These statements enable or disable protocols and set protocol options.

Routing Information Protocol (RIP):

```
 rip yes|no|on|off|quiet|pointopoint|supplier [ {
               preference preference ;
              defaultmetric metric ;
               interface interface_list [noripin] [noripout] ;
 ...
               trustedgateways gateway_list ;
              sourcegateways gateway list ;
          } ] ;
```
If yes or on is specified, RIP assumes quiet if there is only one interface and supplier if there are more than two or more.

quiet specifies that no RIP packets are to be generated. supplier specifies that RIP packets are to be generated. pointopoint specifies that RIP packets are to be sent only to gateways listed in the sourcegateways clause. If the RIP clause is not specified, the default is on.

The default metric is 16, the default preference is 100. HELLO Protocol:

```
 hello yes|no|on|off|quiet|pointopoint|supplier [ {
          preference preference ;
          defaultmetric metric ;
         interface interface list [nohelloin] [nohelloout] ;
 ...
         trustedgateways gateway list ;
         sourcegateways gateway list ;
          } ] ;
```
If yes or on is specified, HELLO assumes quiet if there is only one interface and supplier if there are two or more.

quiet specifies that no HELLO packets are to be generated. supplier specifies that HELLO packets are to be generated. Pointopoint specifies that HELLO packets are to be sent only to gateways listed in the sourcegateways clause. If the HELLO clause is not specified the default is off. The default metric is 30000, the default preference is 90.

Exterior Gateway Protocol (EGP):

```
 egp yes|no|on|off [ {
               preference preference ;
              defaultmetric metric ;
               packetsize maxpacketsize ;
               group [asin autonomous_system]
                               [asout autonomous_system]
                               [maxup number]
                               [preference preference] {
                     neighbor host
                               [metricout metric]
                               [nogendefault]
                               [acceptdefault]
                               [propagatedefault]
                               [gateway gateway]
                               [interface interface]
                               [sourcenet network]
                               [minhello min_hello]
                              [minpoll min poll]
\mathcal{L} ; and the state \mathcal{L} is the state of \mathcal{L} ...
\} ;
 ...
           } ] ;
```
packetsize specifies the size, in bytes, of the largest EGP packet to be accepted or sent. A group lists a group of EGP peers in one autonomous system. maxup specifies the maximum number of peers to be maintained in the Up state. acceptdefault and propagatedefault tell gated to accept or propagate the default network (0.0.0.0) in updates exchanged with an EGP neighbor. If not specified, the default network is ignored when exchanging EGP updates. sourcenet specifies the network to query in EGP Poll packets, this is normally the shared network. The minimum acceptable EGP hello and poll intervals can be specified with the minhello and minpoll arguments, respectively. These are both specified as a time in seconds, minutes:seconds, or hours:minutes:seconds. Any number of group clauses can be specified containing any number of neighbor clauses. Any parameters from the neighbor clause can be specified in the group clause to provide defaults for the group.

The default metric is 255, the default preference is 200.

Border Gateway Protocol (BGP ):

Note that although BGP is available with this version of gated, it is currently not supported by HP.

```
 bgp yes|no|on| off [ {
                 preference preference ;
                 defaultmetric metric ;
                 peer host
                       [linktype [up|down|horizontal|internal]]
                       [metricout metric]
                      [asin autonomous system]
                      [asout autonomous system]
                       [nogendefault]
                       [gateway gateway]
                       [interface interface]
\mathcal{L}^{\text{max}} is a set of \mathcal{L}^{\text{max}} ...
            } ] ;
```
peer specifies the address of each BGP peer. A linktype internal is assumed if the neighbor's autonomous system is the same as my autonomous system. Otherwise linktype horizontal is assumed.

The default metric is 65535 and the default preference is 150 for external BGP and 250 for internal BGP.

Redirect (ICMP):

```
 redirect yes|no|on|off [ {
      preference preference ;
    interface interface list [noicmpin] ;
     trustedgateways gateway_list ;
 } ] ;
```
Controls whether gated makes routing table changes based on ICMP redirects when not functioning as a router. When functioning as a router (i.e. any interior routing protocols (RIP, HELLO) are participating in routing on any interface, ICMP redirects are disabled. When ICMP redirects are disabled, gated must actively remove the effects of redirects from the kernel as the kernel always processes ICMP redirects. The default preference is 20.

#### Static route statements

Static routes are defined by route statements.

```
 static {
            destination gateway gateway [preference
                preference] ;
 ...
                destination interface interface [preference
                preference] ;
 ...
            } ;
```
Any number of static statements can be specified, each containing any number of static route definitions. The first form defines a static route through a gateway. The second defines a static interface route which is used for primitive support of multiple networks on a single interface.

The preference for static routes defaults to 50. Control statements

Control statements define routes that are accepted from routing peers and routes that are propagated to those peers. The clauses define which hosts to accept routes from, and propagate routes to .

Luckily there are examples provided in the HP-UX 9.XX directory: /etc/newconfig/gated/conf

Better still, this is what you will probably use on most hosts and gateways in a local internet:

rip yes ;

As well as some static routes possibly.

# **Sample /etc/gated.conf**

```
# Config file gated on Achilles
# Gated Version 2.0.1.2
traceoptions internal external route rip update ;
interface all passive ; \qquad # don't time out my interfaces!
#rip yes ;
rip supplier {
         interface fddi0 noripout ; 
                #no rip onto CTD FDDI/don't want to be a router
        trustedgateways 130.202.64.5; # trust sungate
} ;
# need some static routes
static {
# default is via Sungate
        default gateway 130.202.64.5 ;
# XMP via FDDI and Network Systems Corp
        146.137.5.0 gateway 146.137.5.129 ;
} ;
propagate proto rip interface ie2 {
        proto static metric 1 {
                announce default ;
         } ;
} ;
propagate proto rip interface ie0 {
        proto direct {
          announce 130.202.60 metric 1 ; 
                 # announce path to VISNet
         } ;
} ;
```
## **named**

#### **NAME**

named - Internet domain name server

### **SYNOPSIS**

named [-d debuglevel ] [-p port# ] [{-b } bootfile ]

### **DESCRIPTION**

Without any arguments, named will read the default boot file /etc/named.boot, read any initial data and listen for queries.

### **OPTIONS**

**-d** debuglevel Print debugging information. A number after the "d" determines the level of messages printed.

**-p** port# Use a different port number. The default is the standard port number as listed in /etc/services.

**-b** Use an alternate boot file. This is optional and allows you to specify a file with a leading dash.

Any additional argument is taken as the name of the boot file. The boot file contains information about where the name server is to get its initial data. If multiple boot files are specified, only the last is used.

### **EXAMPLE**

The following example shows a boot file:

```
; boot file for name server
directory /usr/local/domain
; type domain source host/file backup file
cache . root.cache
primary Berkeley.EDU berkeley.edu.zone
primary 32.128.IN-ADDR.ARPA ucbhosts.rev
secondary CC.Berkeley.EDU 128.32.137.8 128.32.137.3 cc.zone.bak
secondary 6.32.128.IN-ADDR.ARPA 128.32.137.8 128.32.137.3 cc.rev.bak
primary 0.0.127.IN-ADDR.ARPA localhost.rev
forwarders 10.0.0.78 10.2.0.78
; slave
FILES
/etc/named.boot name server configuration boot file<br>/etc/named.pid the process id
/etc/named.pdf
```

```
/usr/tmp/named.run debug output
/usr/tmp/named_dump.db dump of the database
/usr/tmp/named.stats name server statistics data
Configuration files read by /etc/named.boot:
/etc/named.ca
/etc/named.hosts
/etc/named.local
/etc/named.rev
```
# **inetd**

### **NAME**

inetd - internet "super-server"

### **SYNOPSIS**

/etc/inetd [ -d ] [ configuration file ]

### **DESCRIPTION**

Run at boot time by rc files. It listens for connections on certain internet sockets. When a connection is found on one of its sockets, it decides what service the socket corresponds to, and invokes a program to service the request. Essentially, inetd allows running one daemon to invoke several others, reducing load on the system.

Upon execution, inetd reads its configuration information from a configuration file which, by default, is /etc/inetd.conf. inetd rereads its configuration file when it receives a hangup signal, SIGHUP. (kill -hup *pid*) The fields of the configuration file are as follows:

service name socket type protocol wait/nowait user server program server program arguments

### **Example:**

telnet stream tcp nowait root /etc/telnetd telnetd

# **/etc/hosts**

### **NAME**

hosts - host name database

### **DESCRIPTION**

The hosts file contains information regarding the known DARPA Internet hosts with which your Domain node can communicate (usually via TCP/IP). For each host, a single line should be present with the following information:

Internet address official host name aliases

A "#" indicates the beginning of a comment.

When using the name server named(8), this file provides a backup when named is not running. For the name server, it is suggested that only a few addresses be included in this file. These include address for the local interfaces that ifconfig(8C) needs at boot time and a few machines on the local network.

Host names may contain any printable character other than a field delimiter, newline, or comment character.

### **EXAMPLE**

The example below is for the network shown on an earlier page in the handout

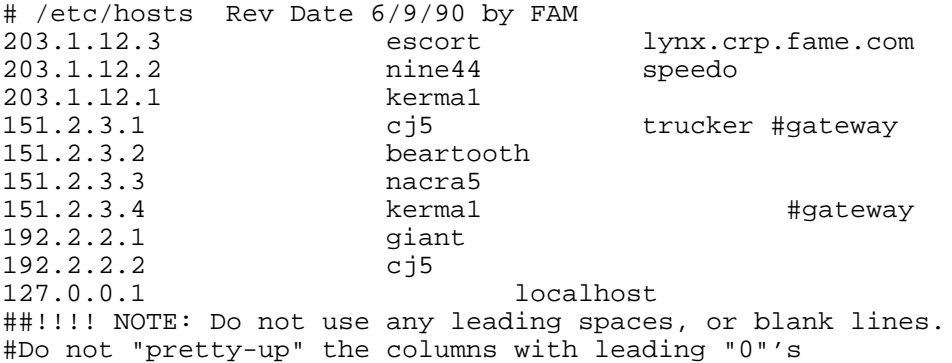

# **/etc/networks**

#### **NAME**

networks - network name database

#### **DESCRIPTION**

The /etc/networks file contains information regarding the known networks which comprise the DARPA Internet. For each network a single line should be present with the following information:

official network name network number aliases

A "#" indicates the beginning of a comment

Network numbers may be specified in the conventional "." notation. Network names may contain any printable character other than a field delimiter, newline, or comment character.

#### **EXAMPLE**

The example below is for the network shown on an earlier page in the handout

#/etc/networks Rev Date 5/10/90 by FAM net2 203.1.12 ring2

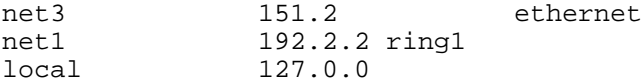

# **Network startup file overview**

### **All startup files, no matter the system, must do the following:**

- Set the hostname
- Start the tcpd if the system is not kernel based
- Configure the lan interface with ifconfig
- Establish the routing method, and invoke it: routed/gated/route
- Then any other tools and commands can be started:
	- O inted
	- named
	- X
	- O NIS
	- O NFS
	- mail
	- snmpd
	- arp
	- syslogd
	- rwhod
	- O timed
	- O nmconfig

# **Sample HP-UX netlinkrc file (9.01)**

```
#! /bin/sh
# @(#)netlinkrc: $Revision: 1.6.109.7 $ $Date: 92/07/13 08:21:12 $
# $Locker: $
# net_init flag is used for Instant Ignition. If net_init is set,
# then netlinkrc return "exit 1". In order for Instant Ignition
# to work correctly, netlinkrc needs to check the STATUS variable 
# after each program or scripts it calls. 
net_init=0
if [ -f /etc/clusterconf ]
then
         ROOTSERVER='/bin/cnodes -r'
         NODENAME='/bin/cnodes -m'
         DOMAIN='/bin/cnodes -r'
         ORGANIZATION=diskless
else
         ROOTSERVER='hostname'
         NODENAME=$ROOTSERVER
         DOMAIN='/bin/uname -n'
         ORGANIZATION=standalone
fi
# Start logging daemon *before* any other networking initialization.
# See nettl(1m) for more information.
/etc/nettl -start
STATUS=$?
```

```
if [ ! $STATUS -eq 0 ]
then
   net_init=1
f_1# Remove the existing /etc/netstat data file. The first time
# netstat is executed, a new /etc/netstat_data file will be
# created.
/bin/rm -f /etc/netstat_data
# Initialize networking interfaces.
# (STEP 1)
# The "case $NODENAME" construct below allows each node in a diskless cluster
# to execute node specific calls if necessary. Add entries to
# the case construct for specific nodes in the diskless cluster only if
# needed. For example, if a specific node has more than one LAN interface,
# the node must execute separate commands for each of the interfaces.
# NOTE: If the ifconfig command line does not specify a subnet mask,
# the subnet mask defaults to the network mask.
# It is not necessary for both encapsulation methods to be turned on 
# for the LAN Interface. For further explanation see lanconfig(1m)
#
# The loopback interface must be explicitly configured for each address
# family of interest. The following command assumes that the hostname
# has already been set and is mapped to an IP Address in /etc/hosts.
#
# SEE ALSO: ifconfig(1m), lanconfig(1m)
case $NODENAME in
   *) /etc/ifconfig lan0 inet 'hostname' up
      STATUS=$?
      if [ ! $STATUS -eq 0 ]
      then
        net_init=1
      fi 
      /etc/lanconfig lan0 ether
      STATUS=$?
      if [ ! $STATUS -eq 0 ]
      then
        net_init=1
      fi
      ;;
esac
/etc/ifconfig lo0 inet 127.0.0.1 up
STATUS=$?
if [ ! $STATUS -eq 0 ]
then
   net_init=1
fi
#
# Initialize network routing.
#
# (STEP 2) (OPTIONAL, FOR NETWORKS WITH GATEWAYS ONLY)
#
# The route(1m) command manipulates the network routing tables.
# The "case $NODENAME" construct below allows each node in a diskless
# cluster to execute node specific route calls if necessary. Add entries
# to the case construct for specific nodes in the diskless cluster if needed.
# The STATUS checking is for Instant Ignition.
#
#
# SEE ALSO: route(1m), routing(7)
```

```
case $NODENAME in
              *) # add route commands for specific nodes here
\mathcal{L}^{\text{max}}_{\text{max}} ; \mathcal{L}^{\text{max}}_{\text{max}} ; \mathcal{L}^{\text{max}}_{\text{max}}esac
#
# Initialize the network node name.
#
# (STEP 3)
#
# The nodename(1m) command assigns an NS node name to the node.
# Nodename takes an option of the form "nodename.domainname.orgname" where,
#
# nodename is the name of the local node
# domainname is the name of the domain
# orgname is the name of the organization
#
# Each name must start with an alphabetic character. 
#
# It is strongly recommended that the string used for "nodename" above be
# identical to the string used as an argument to the hostname(1) command,
# which is typically invoked from the system initialization shell script 
# file "/etc/rc". The NS nodename used on each node in your network needs
# to be unique within that network. The "case $NODENAME" construct below
# allows each node in a diskless cluster to execute a node specific
# nodename(1) call if necessary. Add entries to the case construct for
# specific nodes in the diskless cluster only if needed.
#
# For example,
#
# case $NODENAME in
# * ) /bin/nodename '/bin/uname -n'.mydomain.myorg
\# ;;
# esac
#
# sets the NS nodename for all nodes (* is the wildcard) in domain
# "mydomain" and organization "myorg".
#
# The nodename command line below sets the nodename field to the system
# hostname, the domainname field to the rootserver's name, and the orgname 
# field to "diskless".
#
# SEE ALSO: nodename(1)
if [ -x /bin/nodename ]
then
    case $NODENAME in
             *) /bin/nodename '/bin/uname -n'.$DOMAIN.$ORGANIZATION
                STATUS=$?
                if [ ! $STATUS -eq 0 ]
                then
                   net_init=1
                fi
\mathcal{L}^{\text{max}}_{\text{max}} ; \mathcal{L}^{\text{max}}_{\text{max}} ; \mathcal{L}^{\text{max}}_{\text{max}} esac
fi
#
```

```
# Start remote loop back daemon
#
if [ -f /usr/adm/rld.log ]
then
         /bin/mv /usr/adm/rld.log /usr/adm/OLDrld.log
fi
if [ -x /etc/rlbdaemon ]
then
         (/etc/rlbdaemon 2>&1 ) > /usr/adm/rld.log
         STATUS=$?
         if [ ! $STATUS -eq 0 ]
         then
            net_init=1
         fi
fi
/bin/echo "Network Link started"
#
# Start NFS. This requires installation of the NFS product.
#
if [ -x /etc/netnfsrc ]
then
     /etc/netnfsrc
     STATUS=$?
     if [ ! $STATUS -eq 0 ]
     then
        net_init=1
     fi
fi
/bin/echo "ARPA/Berkeley daemons started: \c"
#
# Start the Internet daemon.
#
[-x \text{ } /etc/inetd] && /etc/inetd && /bin/echo "inetd \c"
STATUS=$?
if [ ! $STATUS -eq 0 ]
then
   net_init=1
fi
#
# Start ARPA/BSD networking services.
#
if [ -x /etc/netbsdsrc ]
then
         /etc/netbsdsrc
         STATUS=$?
         if [ ! $STATUS -eq 0 ]
         then
           net init=1
         fi
fi
/bin/echo
#
# Do nfs mounts after inetd is running
```

```
# 
if [ -x /etc/netnfsrc2 -a -f /etc/nfs.up ]
then
     /etc/netnfsrc2
     STATUS=$?
     if [ ! $STATUS -eq 0 ]
     then
        net_init=1
     fi
fi
#
# Start NS networking services.
#
if [ -x /etc/netnssrc ]
then
         /etc/netnssrc
         STATUS=$?
         if [ ! $STATUS -eq 0 ]
         then
            net_init=1
         fi
fi
#
# Start HP Network Management Agent
#
if [ -x /etc/netnmrc ]
then
         /etc/netnmrc
         STATUS=$?
         if [ ! $STATUS -eq 0 ]
         then
            net_init=1
         fi
fi
#
# Start HP LAN Manager/X.
#
if [ -x /etc/netlmrc ]
then
         /etc/netlmrc
         STATUS=$?
         if [ ! $STATUS -eq 0 ]
         then
            net_init=1
         fi
fi
#
# Start NCS. This requires installation of the NCS product.
# NCS must be started before any other NCS products are started.
#
if [ -x /etc/netncsrc ]
then
         /etc/netncsrc
         STATUS=$?
         if [ ! $STATUS -eq 0 ]
         then
```

```
 net_init=1
         fi
fi
#
# Start NetLS. This requires installation of the NetLS product.
# NCS must be started before NetLS is started.
#
if [ -x /etc/netlsrc ]
then
         /etc/netlsrc
         STATUS=$?
         if [ ! $STATUS -eq 0 ]
         then
           net_init=1
         fi
fi
# return exit code for Instant Ignition
if [ $net_init -eq 0 ]
then
   exit 0
else
   exit 1
fi
```
# **Sample HP-UX /etc/rc.config.d/netconf**

```
# netconf: configuration values for core networking subsystems
# @(#) $Revision: 1.3.111.2 $ $Date: 95/01/25 11:35:38 $
# HOSTNAME: Name of your system for uname -S and hostname
# OPERATING_SYSTEM: Name of operating system returned by uname -s
# ---- DO NOT CHANGE THIS VALUE ----
# LOOPBACK ADDRESS:
# ---- DO NOT CHANGE THIS VALUE ----
# IMPORTANT: for 9.x-to-10.0 transition, do not put blank lines between
# the next set of statements
HOSTNAME="puxy"
OPERATING_SYSTEM=HP-UX
LOOPBACK_ADDRESS=127.0.0.1
# Internet configuration parameters. See ifconfig(1m), lanconfig(1m)
# INTERFACE_NAME: Network interface name (see lanscan(1m))
# IP_ADDRESS: Hostname (in /etc/hosts) or IP address in decimal-dot
# notation (e.g., 192.1.2.3)
# SUBNET_MASK: Subnetwork mask in decimal-dot notation, if different from def
# BROADCAST ADDRESS: Broadcast address in decimal-dot notation, if different from d
# LANCONFIG_ARGS: Link-layer encapsulation methods (e.g., ieee, ether). See
# lanconfig(1m) for details.
# For each additional network interfaces, add a set of variable assignments
# like the ones below, changing the index to "[1]", "[2]" et cetera.
# IMPORTANT: for 9.x-to-10.0 transition, do not put blank lines between
# the next set of statements
INTERFACE_NAME[0]=lan0
IP_ADDRESS[0]="179.102.3.2"
SUBNET MASK[0] = "BROADCAST_ADDRESS[0]=""
LANCONFIG_ARGS[0]="ether"
# Internet routing configuration. See route(1m), routing(7)
# ROUTE_DESTINATION: Destination hostname (in /etc/hosts) or host or network
```
# IP address in decimal-dot notation, preceded by the word # "host" or "net"; or simply the word "default". # ROUTE\_MASK: Subnetwork mask in decimal-dot notation, or C language # hexadecimal notation. This is an optional field. # A IP address, subnet mask pair uniquely identifies # a subnet to be reached. If a subnet mask is not given, # then the system will assign the longest subnet mask # of the configured network interfaces to this route. # If there is no matching subnet mask, then the system # will assign the default network mask as the route's # subnet mask. # ROUTE\_GATEWAY: Gateway hostname (in /etc/hosts) or IP address in # decimal-dot notation. If local interface, must use the # same form as used for IP\_ADDRESS above (hostname or # decimal-dot notation). # ROUTE\_COUNT: An integer that indicates whether the gateway is a # remote interface (one) or the local interface (zero). # ROUTE ARGS: Route command arguments and options. This variable # may contain a combination of the following arguments: # "-f", "-n" and "-p pmtu". # For each additional route, add a set of variable assignments like the ones # below, changing the index to "[1]", "[2]" et cetera. # IMPORTANT: for 9.x-to-10.0 transition, do not put blank lines between # the next set of statements ROUTE DESTINATION[0]="default" ROUTE  $MASK[0] = "$ ROUTE\_GATEWAY[0]="179.102.3.2" ROUTE\_COUNT[0]="0" ROUTE  $ARGS[0] = "$ # Dynamic routing daemon configuration. See gated(1m) # GATED: Set to 1 to start gated daemon. # GATED\_ARGS: Arguments to the gated daemon. GATED=0 GATED\_ARGS="" # Router Discover Protocol daemon configuration. See rdpd(1m) # RDPD: Set to 1 to start rdpd daemon RDPD=0

# **ifconfig**

### **NAME**

ifconfig - configure network interface parameters **SYNOPSIS**

/usr/sbin/ifconfig or /etc/ifconfig ifconfig interface [address\_family (inet) [address[dest\_addr]][parameters]] ifconfig interface [address\_family] **DESCRIPTION**

ifconfig is used to assign an address to a network interface and/or configure network interface

parameters. The second format shown above displays current status. ifconfig must be used at boot time to define the network address of each interface present on a machine.

ethernet on hpux lan0, lan1, lan2 (Use lanscan to get a list of devices) Apollo token ring on hpux atrl

Addresses supplied can be names from the hosts/networks files or dotted decimal notation

### **PARAMETERS**

up Mark an interface "up." This may be used to enable an interface after an "ifconfig down."

down Mark an interface "down." When an interface is marked "down,"the system will not attempt to transmit messages through that interface.

trailers Request the use of a "trailer" link level

encapsulation when sending (default). If a network interface supports trailers, the system will, when possible, encapsulate outgoing messages in a manner which minimizes the number of memory to memory copy operations performed by the receiver. On networks that support the Address Resolution Protocol (see arp(4P); currently, only 10 MB ETHERNET), this flag indicates that the system should request that other systems use trailers when sending to this host. Similarly, trailer encapsulations will be sent to other hosts that have made such requests. Currently used by Internet protocols only. NOTE: If any host on the network is running bsd4.2, dis-able trailers on all hosts. (No effect on HP-UX)

-trailers Disable the use of a "trailer"

arp Enable the use of the Address Resolution Protocol in mapping between network level addresses and link level addresses (default). This is currently implemented for mapping between DARPA Internet addresses and 10MB ETHERNET addresses. -arp Disable the use of the Address Resolution Protocol.

debug Enables extra logging to the console

-debug Default

metric n Set the routing metric of the interface to n, default 0. Higher metrics have the effect of making a route less favorable; metrics are counted as addition hops to the destination network or host.

debug Enable driver dependent debugging code; usually, this turns on extra console error logging.

-debug Disable driver dependent debugging code.

netmask mask (Inet only) Specify how much of the address to reserve for subdividing networks into subnetworks. The mask can be specified as a single hexadecimal number with a leading 0x, with a dot-notation Internet address, or with a netmask name

listed in the host table. The mask contains 1's for the bit positions to be used for the network and subnet

parts, and 0's for the host part. On Apollo hosts, if you use the netmask name "defaultmask" with ifconfig, and "defaultmask" is listed in hosts(5) with a subnet mask value, ifconfig succeeds and sets the subnet mask to the value found in hosts. If "defaultmask" is not found in the hosts file, ifconfig still succeeds but sets the mask to the default for the address class. For example, the default mask for a Class C network is 255.255.255.0

netmask icmp-request Specifies that the host should obtain its subnet mask from local gateways, using the ICMP Address Mask Request/Reply protcol. A node will respond to this request only if it is a gateway (that is, it has more than one network interface enabled) and if its own subnet mask was explicity set with the "netmask mask" parameter (and it did not itself use the ICMP request protocol). If the requesting host receives no

responses within 2 seconds, it assumes that subnets are not in use on the network. You also can enable this ICMP Address Mask protocol by assigning the address 255.255.255.255 to the netmask name "defaultmask" in the hosts file.

dest\_addr Specify the address of the correspondent on the other end of a point to point link.

broadcast (Inet only) Specify the address to use to represent broadcasts to the network. The default broadcast address is the address with a host part of all 1's. If the host must interoperate with older TCP implementations that require the 0-form IP broadcast address, specify "broadcast 0". You cannot specify this parameter when configuring either a loopback or point-to-point interface.

The ifconfig lines used in the network depicted on page 11.

Gateway cj5(if interoperating with bsd4.2, use "broadcast 0 -trailers") /etc/ifconfig atr0 192.2.2.2 up netmask 0xffffff00 trailers /etc/ifconfig lo0 127.0.0.1 up /etc/ifconfig lan0 151.2.3.1 up netmask 0xffff0000 trailers

Gateway kerma1 /etc/ifconfig atr0 203.1.12.1 up netmask 0xffffff00 trailers /etc/ifconfig lo0 127.0.0.1 up /etc/ifconfig lan0 151.2.3.4 up netmask 0xffff0000 trailers

Using ifconfig to check interface configuration [135]\$ /etc/ifconfig atr0 atr0: flags=43<UP,BROADCAST,RUNNING> inet 203.1.12.2 netmask ffffff00 broadcast 203.1.12.255

# ifconfig lan0 lan0: flags=863<UP,BROADCAST,NOTRAILERS,RUNNING> inet 179.102.3.2 netmask ffff0000 broadcast 179.102.255.255

# **route**

### **NAME**

route - manually manipulate the routing tables

### **SYNOPSIS**

route [ -n ] [ -f ] [ -p pmtu ] [ cmd [ net | host ] args ]

### **DESCRIPTION**

route is a program used to manually manipulate the network routing tables. It normally is not needed, as the system routing table management daemon, routed or gated, should tend to this task. When external routers are used, a default route is often needed, the default route nost can be this host. route accepts two commands:

add add a route delete delete a route

Routes can be displayed with the command netstat -r

### **COMMAND SYNTAX**

All commands have the following syntax:

command [net|host] destination gateway [metric]

destination is the destination host or network gateway is the next-hop gateway to which packets should be addressed metric is a count indicating the number of hops to the destination.

The metric is required for add and addp commands; it must be zero if the destination is on a directly-attached network, and nonzero if the route utilizes one or more gateways. If adding a route with metric 0, the gateway given is the address of this host on the common network, indicating the interface to be used for transmission.

The optional keywords net and host force the destination to be interpreted as a network or a host, respectively. If the route is to a destination connected through a gateway, the metric should be greater than 0.

Add a default route as follows:

/etc/route add default gateway\_name [non-zero metric]

TCP/IP software will use the default route when other routes occurring earlier in the routing table have failed, or when there are no other possible routes.

Only the super-user may modify the routing tables.

### **OPTIONS**

-f "Flush" the routing tables of all gateway entries. Using this option in conjunction with one of the commands described above flushes the tables prior to the command's application.

-n Use dot notation instead of names.

### **DIAGNOSTICS**

add [ host | network ] %s: gateway %s flags %x This, when returned means the specified route is being added to the tables.

delete [ host | network ] %s: gateway %s flags %x As above, but when deleting an entry.

 $%s$  %s done When the -f flag is specified, each routing table entry deleted is indicated with a message of this form.

Network is unreachable An attempt to add a route failed because the gateway listed was not on a directly-connected network. The next-hop gateway must be given.

not in table A delete operation was attempted for an entry that wasn't present in the tables.

routing table overflow

An add operation was attempted, but the system was low on resources and was unable to allocate memory to create the new entry.

If static routing is used in the network from an earlier diagram in this handout, here are some commands that would work:

# **On gateway cj5**

[458]\$ /etc/route add net 151.2 192.2.2.2 0 add net 151.2: gateway 192.2.2.2 [459]\$ /etc/route add net 203.1.12 151.2.3.4 1 add net 203.1.12: gateway 151.2.3.4

# **On gateway kerma1**

[123]\$ /etc/route add net 151.2 203.1.12.1 0 add net 151.2: gateway 203.1.12.1 [124]\$ /etc/route add net 192.2.2 151.2.3.1 1 add net 192.2.2: gateway 151.2.3.1

# **If routed or gated is not used also, all hosts would need to have a default route set to their respective gateways, in net1:**

[458]\$ /etc/route add default 192.2.2.2

# **Quiz #2**

- 1. When is sub-netting used?
- 2. How is subnetting set-up and controlled? (What command)
- \_\_\_\_\_\_\_\_\_\_\_\_\_\_\_\_\_\_\_\_\_\_\_\_\_\_\_\_\_\_\_\_\_\_\_\_\_\_\_\_\_\_\_\_\_\_\_\_ 3. What is the function of the route command?
- 4. What is the function of the routed daemon?
- 5. What option to routed would you use on a host node?
- 6. When would you have to edit the /etc/rc.local file?
- \_\_\_\_\_\_\_\_\_\_\_\_\_\_\_\_\_\_\_\_\_\_\_\_\_\_\_\_\_\_\_\_\_\_\_\_\_\_\_\_\_\_\_\_\_\_\_\_\_\_\_ 7. When would you use the ifconfig command?
- \_\_\_\_\_\_\_\_\_\_\_\_\_\_\_\_\_\_\_\_\_\_\_\_\_\_\_\_\_\_\_\_\_\_\_\_\_\_\_\_\_\_\_\_\_\_\_\_\_\_\_ 8. What service does inetd provide?
- 9. When must you use named?
- 10. When must you use the 'broadcast  $0$ ' argument of ifconfig?

\_\_\_\_\_\_\_\_\_\_\_\_\_\_\_\_\_\_\_\_\_\_\_\_\_\_\_\_\_\_\_\_\_\_\_\_\_\_\_\_\_\_\_\_\_\_\_\_\_\_\_

\_\_\_\_\_\_\_\_\_\_\_\_\_\_\_\_\_\_\_\_\_\_\_\_\_\_\_\_\_\_\_\_\_\_\_\_\_\_\_\_\_\_\_\_\_\_\_\_\_\_\_

- 11. When must you use the '-trailers' argument of ifconfig?
- 12. Go back to the diagram used in the first quiz and fill in the following information: Which nodes should be running routed, and with which options The ifconfig command lines for each node Show any static routes that would be helpful Show the /etc/networks file

# **Internet Services**

### NAME **rwho** - who's logged in on local machines

#### **SYNOPSIS** rwho  $\lceil$  -a  $\rceil$

### DESCRIPTION

The rwho command produces output similar to who, but for all machines on the local network

### NAME

**telnet** - user interface to the TELNET protocol

**SYNOPSIS** telnet [ host [ port ] ]

DESCRIPTION telnet is used to communicate with another host using the TELNET protocol.

NAME **rlogin** - remote login **SYNOPSIS** rlogin rhost  $[-eC]$   $[-8]$   $[-L]$   $[-1]$  username rhost [ -ec ] [ -8 ] [ -L ] [ -l username ]

### DESCRIPTION

rlogin connects your terminal on the current local host system lhost to the remote host system rhost.

NAME **ftp** - ARPANET file transfer program

**SYNOPSIS** ftp  $\lceil -v \rceil -d \rceil -i \rceil -n \rceil -g \rceil -h$ ost ]

#### DESCRIPTION

ftp is the user interface to the ARPANET standard File Transfer Protocol (FTP). The program allows you to transfer files to and from a remote network site.

NAME **tftp** - trivial file transfer protocol

**SYNOPSIS** tftp [ -g|g!|p|r|w ] localname host foreignname [mode]

DESCRIPTION

tftp is the front-end to the Trivial File Transfer Protocol. It enables you to copy files among internet hosts without remote user-level access.

NAME **rcp** - remote file copy **SYNOPSIS** rcp [ -p ] file1 file2 rcp  $[-p]$   $[-r]$  file ... directory DESCRIPTION

The rcp command copies files between machines. Each file or directory argument is either a remote file name of the form rhost:path or a local filename containing no ":"

NAME **remsh** - remote shell

**SYNOPSIS** rsh host [ -l username ] [ -n ] command host [ -l username ] [ -n ] command

### DESCRIPTION

rsh connects to the specified host, and executes the specified command. rsh copies its standard input to the remote command, the standard output of the remote command to its standard output, and the standard error of

the remote command to its standard error. Interrupt, quit and terminate signals are propagated to the

remote command; rsh normally terminates when the remote command does.

NAME **talk** - talk to another user

**SYNOPSIS** talk person [ttyname]

### DESCRIPTION

talk is a visual communication program that copies lines from your terminal to that of another user. If you wish to talk to someone on your own machine, then person is just the person's log-in name. If you wish to talk to a user on another host, then person is of the form user@host

# **Common internet services error messages**

### **All network ports in use**

You either need more psuedo tty's, or the existing ones are corrupt. To see how many exist, % ls /dev/\*typ\* To create, use the /etc/crpty command

### **Connection refused**

The tcp connection to the remote host is good! The remote host was not running the desired service daemon, or inetd, or inetd does not have that service enabled

### **Connection reset by peer**

Network timeout

### **Connection timed out**

Check to see if remote host tcpd is running, and check routes to host

### **Connection dead**

Check if remote host crashed, or switched out

### **Network unreachable**

Check for entry of network, and routes to network

### **Unknown host**

Check /etc/hosts, or named

### **Unknown service**

Check /etc/services, and /etc/protocols files

# **Trouble shooting commands**

**ping**

**netstat**

**lanscan**

**landiag**

# **T-shooting Techniques**

## **Using ping**

Ping the local host, try loopback, internet address, and host name. If the internet address works and hostname doesn't, the problem is in naming resolution.

Ping a host on this net, using internet address, then host name

Ping the gateway host

Ping farther towards the unreachable destination, the problem may lie in another networks routes, not yours

## **Using route**

It is possible to add, delete or change the routes known to this host

# **Using netstat**

Use -T to get all info Use -rn to get routing + address info, shows **status** of routes Use -ag to see active connections, and gateway used Use -i to see condition of interfaces, could be hardware problem

# **Using ifconfig**

Use with interface argument only to see how an interface is currently configured

# **Sample Net**

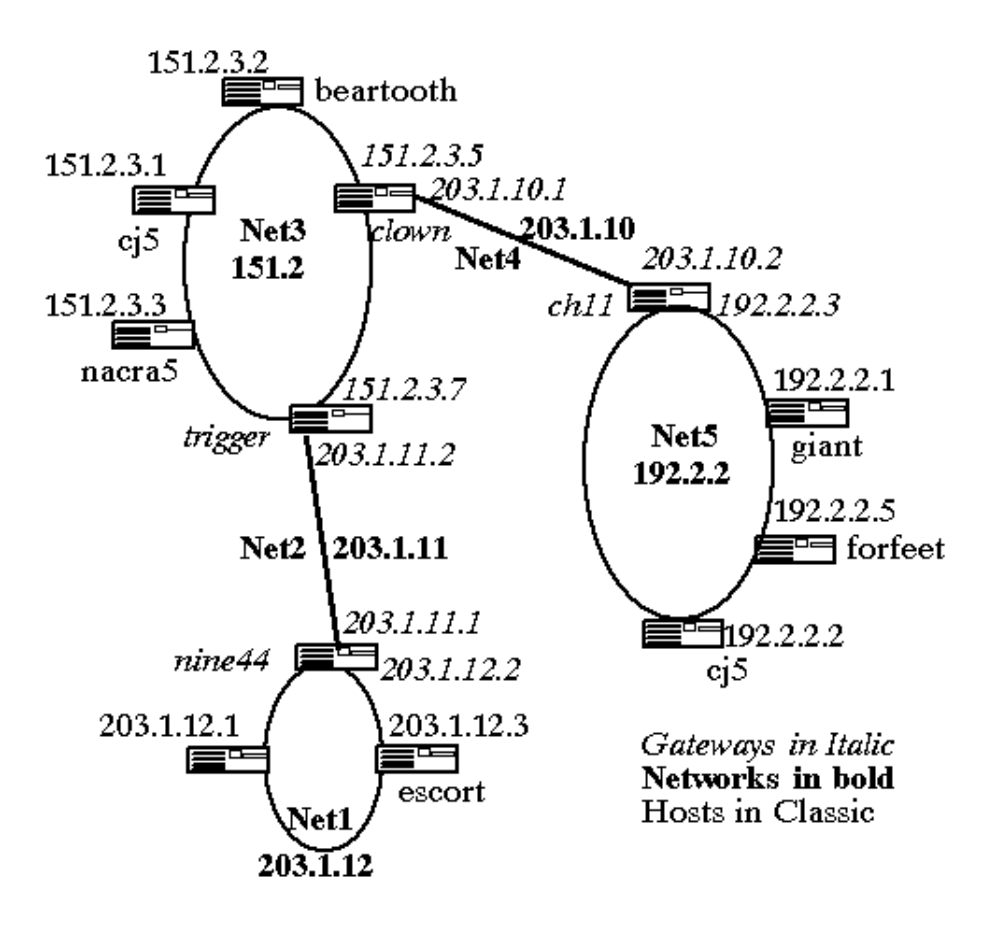